<< MS Office- . >

书名:<<一级MS Office-核心命题点.真题解析及全真考场>>

, tushu007.com

- 13 ISBN 9787040196962
- 10 ISBN 7040196964

出版时间:2006-7

页数:148

PDF

更多资源请访问:http://www.tushu007.com

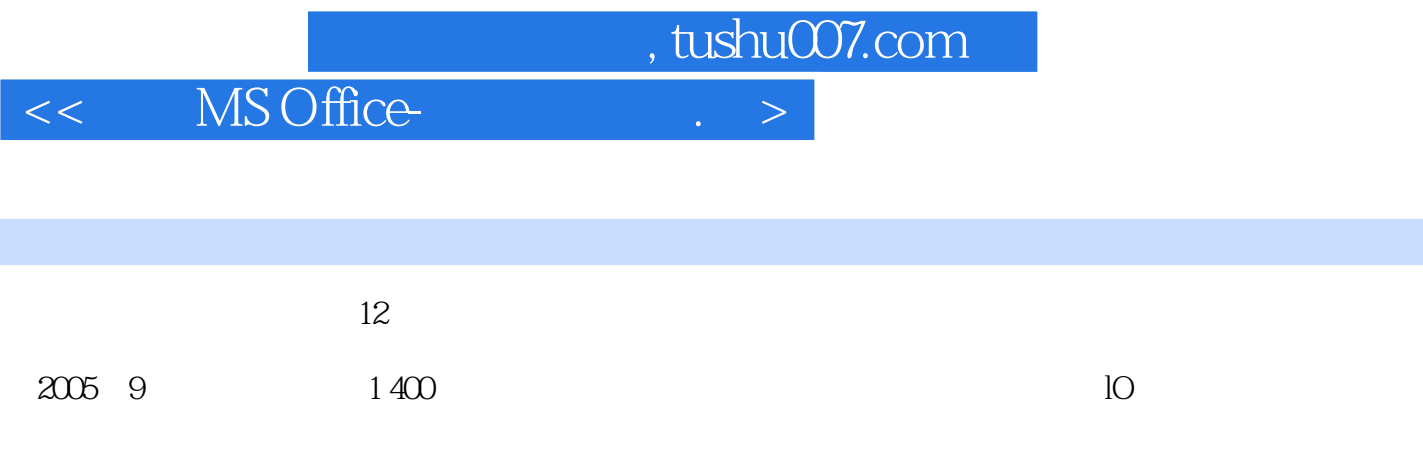

 $\frac{1}{\sqrt{2\pi}}$ 

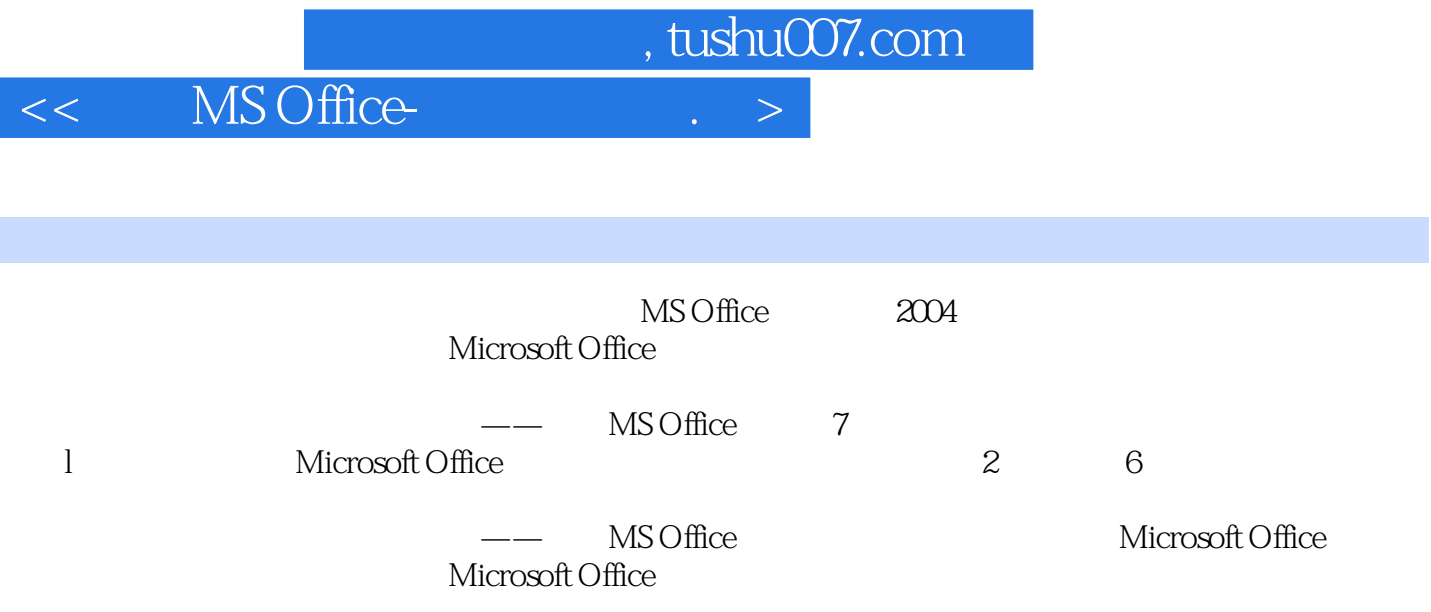

, tushu007.com

## << MS Office- . . >

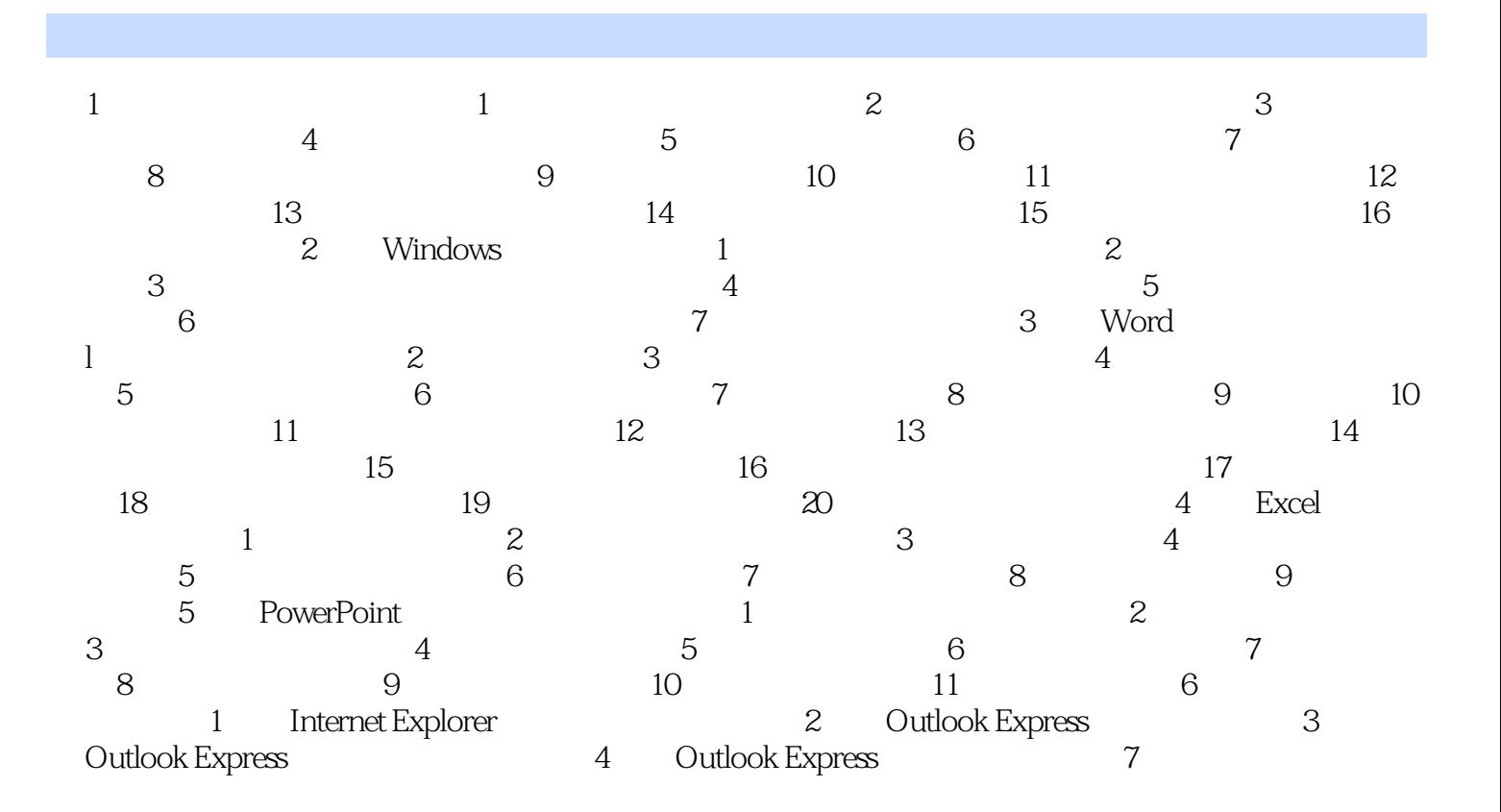

, tushu007.com

## $<<$  MS Office-  $\qquad \qquad .\; >$

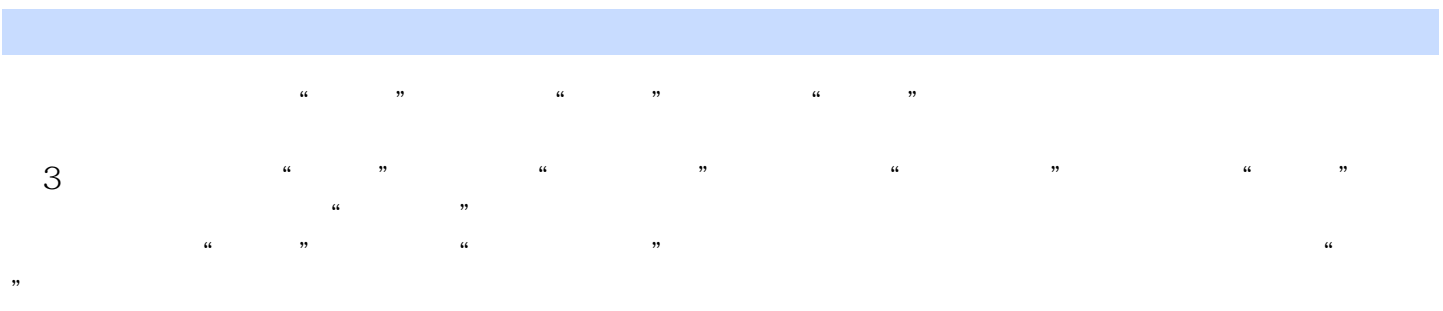

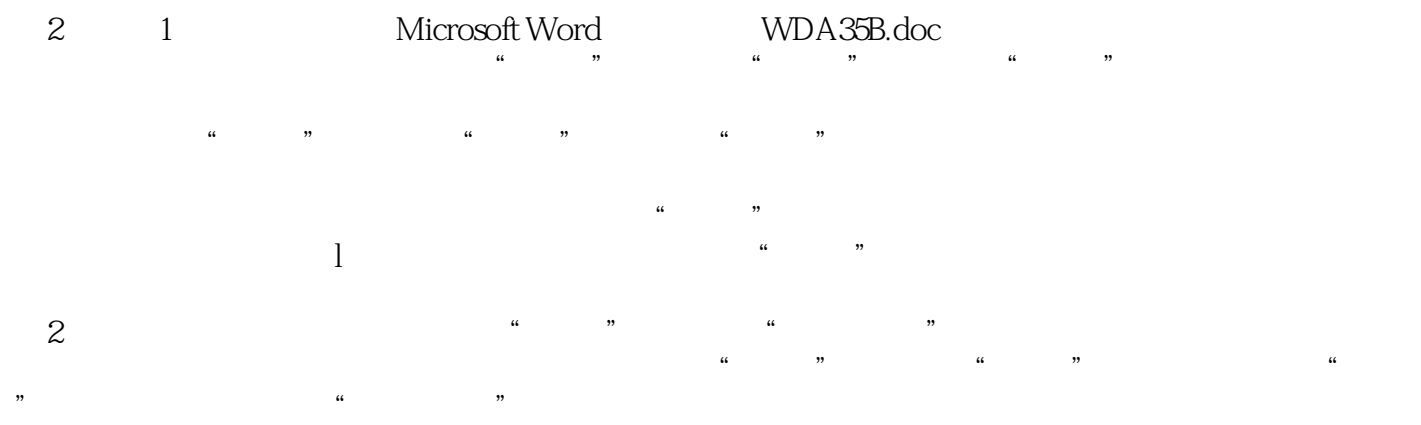

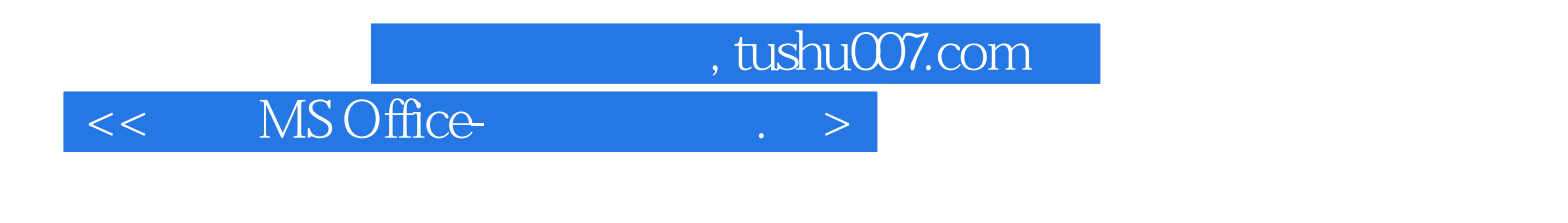

: MS Office

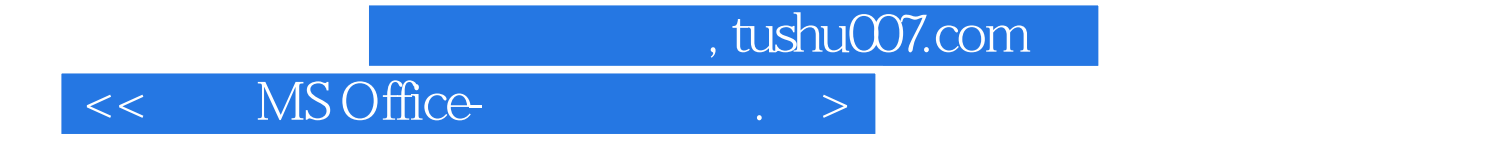

本站所提供下载的PDF图书仅提供预览和简介,请支持正版图书。

更多资源请访问:http://www.tushu007.com